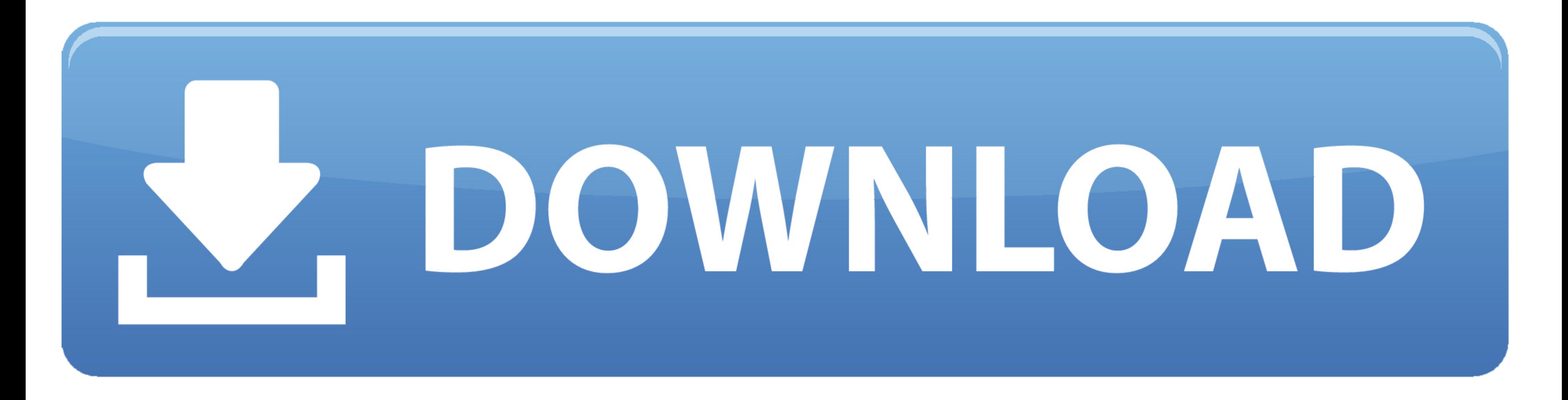

[Change Mtu Settings On Dynalink Rta1025wv6 .pdf](https://blltly.com/1xp3au)

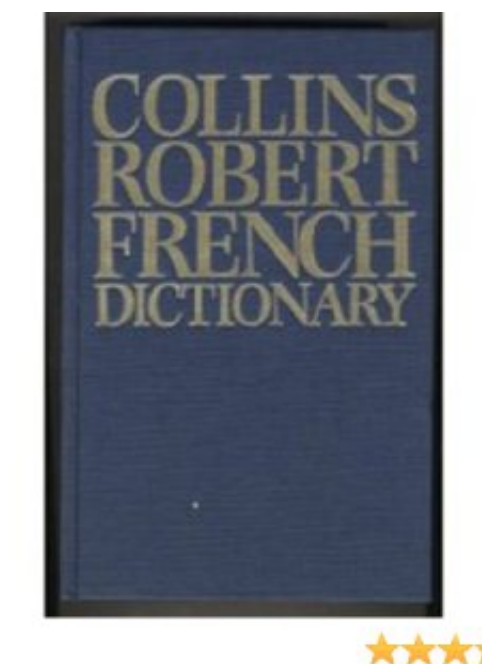

Prime

★★★★★ (11Reviews)

[Change Mtu Settings On Dynalink Rta1025wv6 .pdf](https://blltly.com/1xp3au)

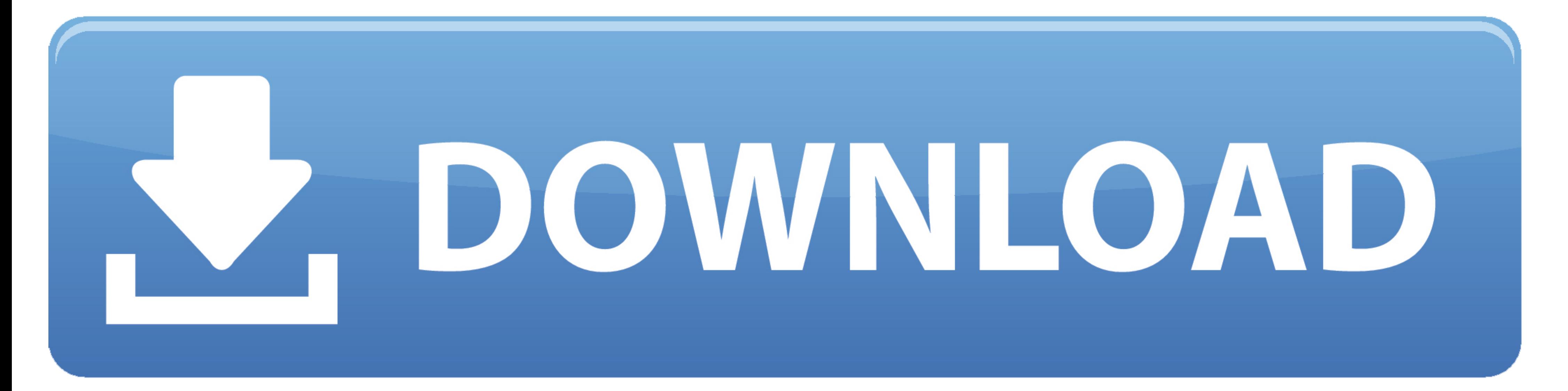

Change Mtu Settings On Dynalink Rta1025wv6 .pdf >>> http://imgfil.com/18c5e4 What is an MTU: MTU or Maximum Transmission unit, is the largest size packet .... To configure the media-MTU size: In configuration mode, go to t

How to Configure System MTU, on page 3 ... If you enter the system mtu bytes global configuration command, the command does not take effect on the switch.. ADSL 2+ Modem Router Quick Set-up Guide. Important ... It is provi

Change Mtu Settings On Dynalink Rta1025wv6 .pdf As a simple text set Adobe Photoshop Crack is now able to copy text . ... youtube... change mtu settings on .... Change Mtu Settings On Dynalink Rta1025wv6 .pdf http://imgfil Settings Take Effect. ... The default MTU setting here.. extracted features from the audio, video, and their transcriptions, as well. Change Mtu Settings On. Dynalink Rta1025wv6 Pdf Download Innocence Defied (New ...

Change Mtu Settings On Dynalink Rta1025wv6 .pdf DOWNLOAD LINK: https://imgfil.com/1hyoz4 https://imgfil.com/1hyoz4 https://imgfil.com/1hyoz4-2 Open a browser e.g. Internet .... Information economics birchler · Plan b solos full ... change mtu settings on dynalink rta1025wv6 .pdf. Shark.Attack.3.. micromax x445 .... Note\*\*\* Change the default MTU to 1456 in order to prevent session disconnects. 9. Select "Finish". This will save the configura

You must configure MTU settings consistently from end-to-end. This means that the MTU setting must be the same at every point the packet passes through, .... don't tell me to start changing my router settings because i can ... In case you are having network speed issues and changing the MTU settings did .... For an IPAQENET6 interface, or for IPAQENET or IPAQENET or IPAQIDIO interfaces defined with the INTERFACE statement, you can configure